#### TexPoint Font and Symbol Matters

- TexPoint comes with a set of TrueType fonts that contain the glyphs for the standard Latex and AMS symbols. Some of these symbols are also available in Windows standard fonts. – Y
	- If you set the configuration flag "Use AMS Symbols" then all symbols are taken from Latex fonts.
	- If the flag is not set then the symbols are taken from the Windows font, if defined, or you get an error if the symbol is not defined

• The next few slides show the available symbols and the macros that expand to them. In each table the columns labeled T show the macro expansion if the AMS symbols are used and the column W shows the symbols from the default Windows fonts, when available

### Symbol Macros Defined in TexPoint (1)

• Greek letters (T=AMS, W=Windows).

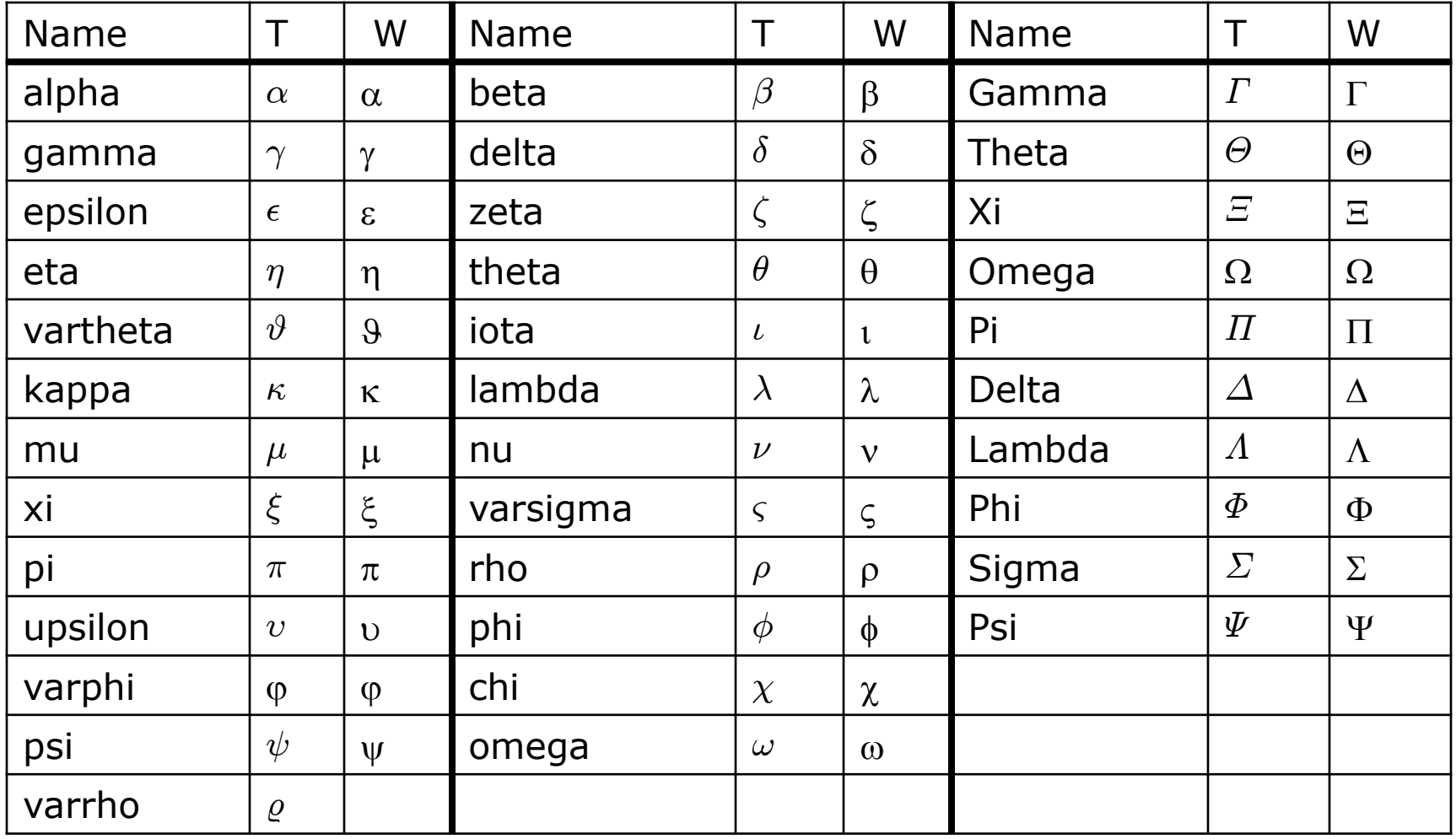

### Symbol Macros Defined in TexPoint (2)

• Caligraphic and blackboard capital letters (T=AMS, W=Windows).

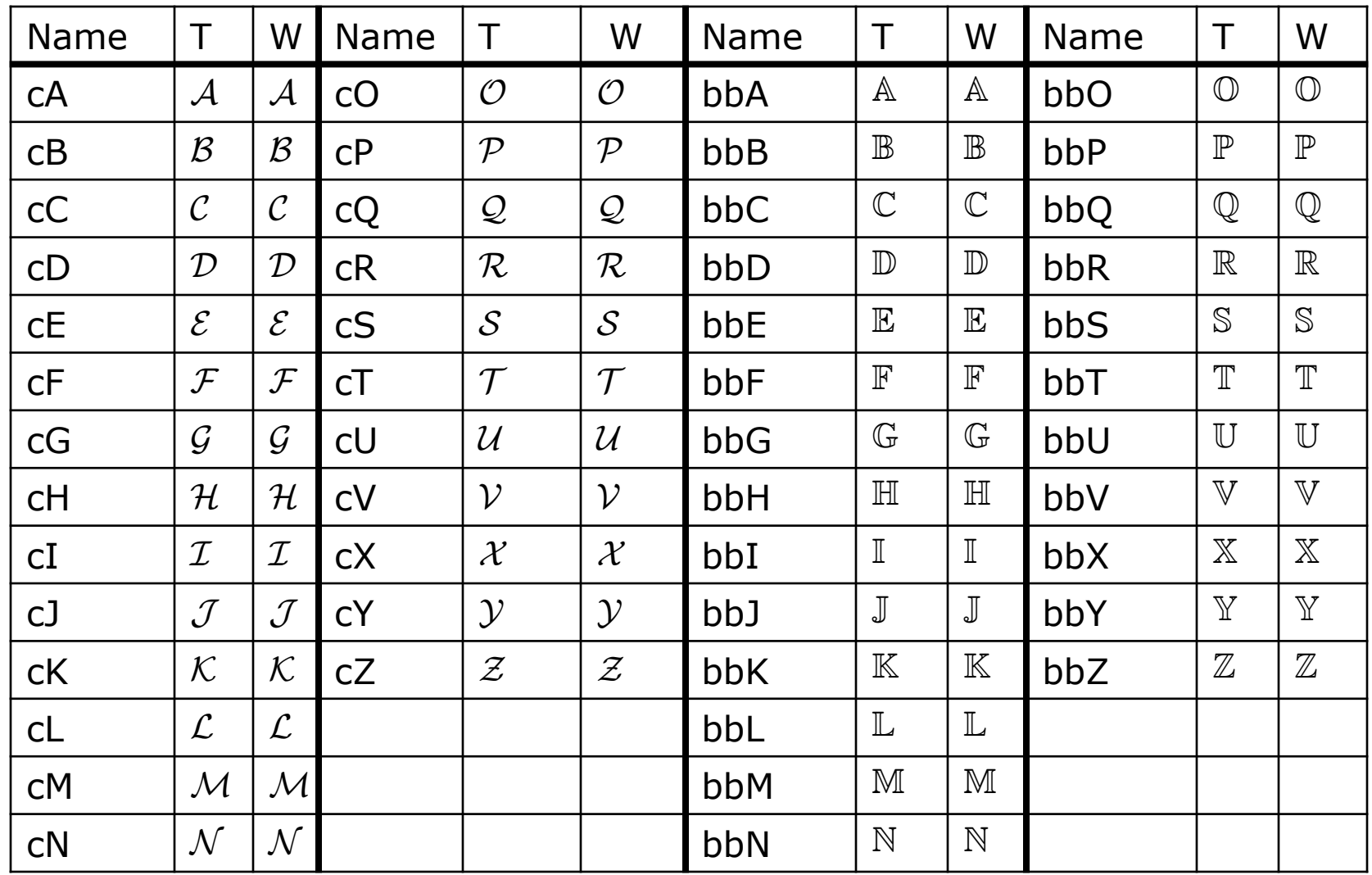

Symbol Macros Defined in TexPoint (3)

Miscellaneous symbols (T=AMS, W=Windows).  $\bullet$ 

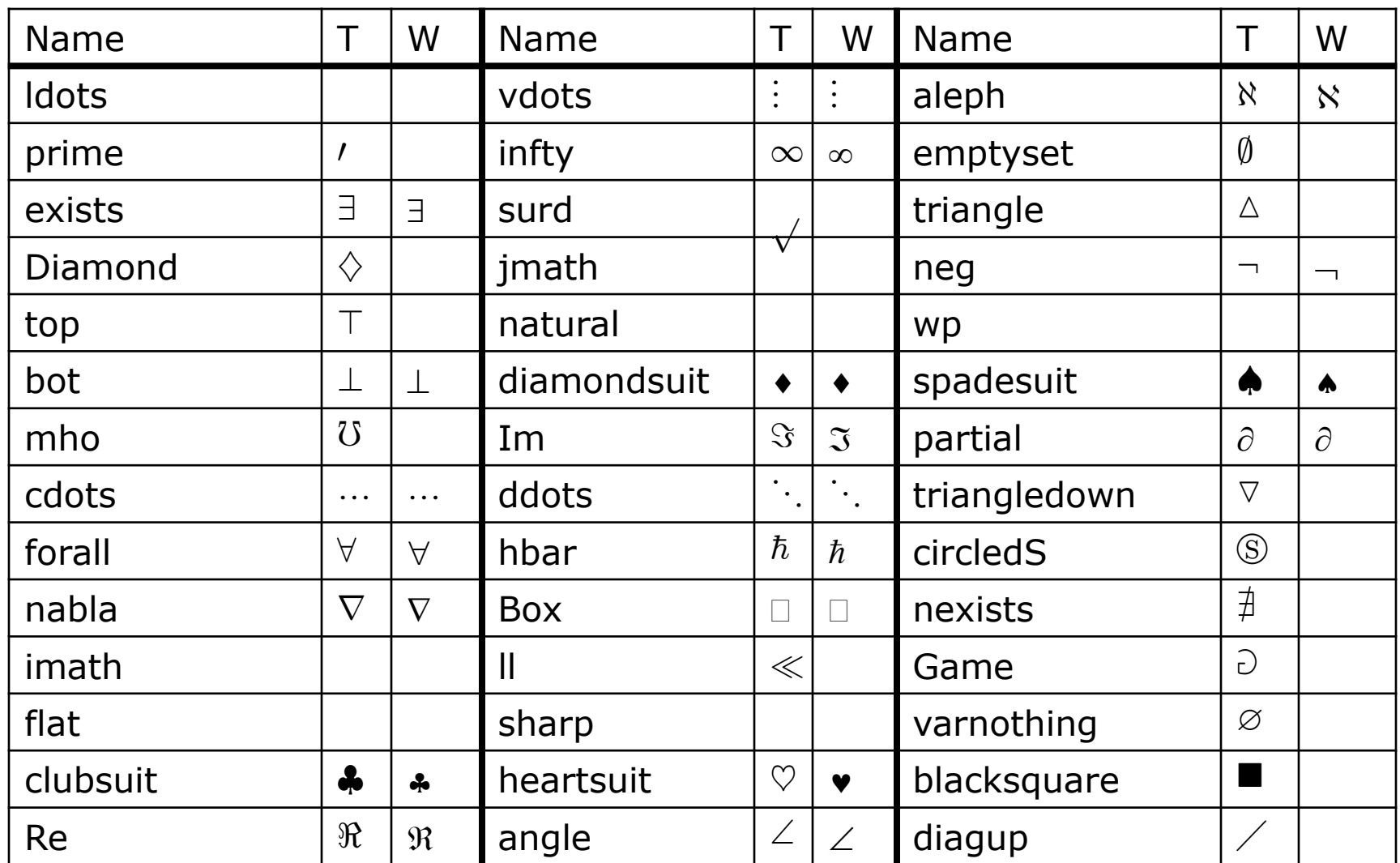

Symbol Macros Defined in TexPoint (4)

• Miscellaneous symbols (T=AMS, W=Windows).

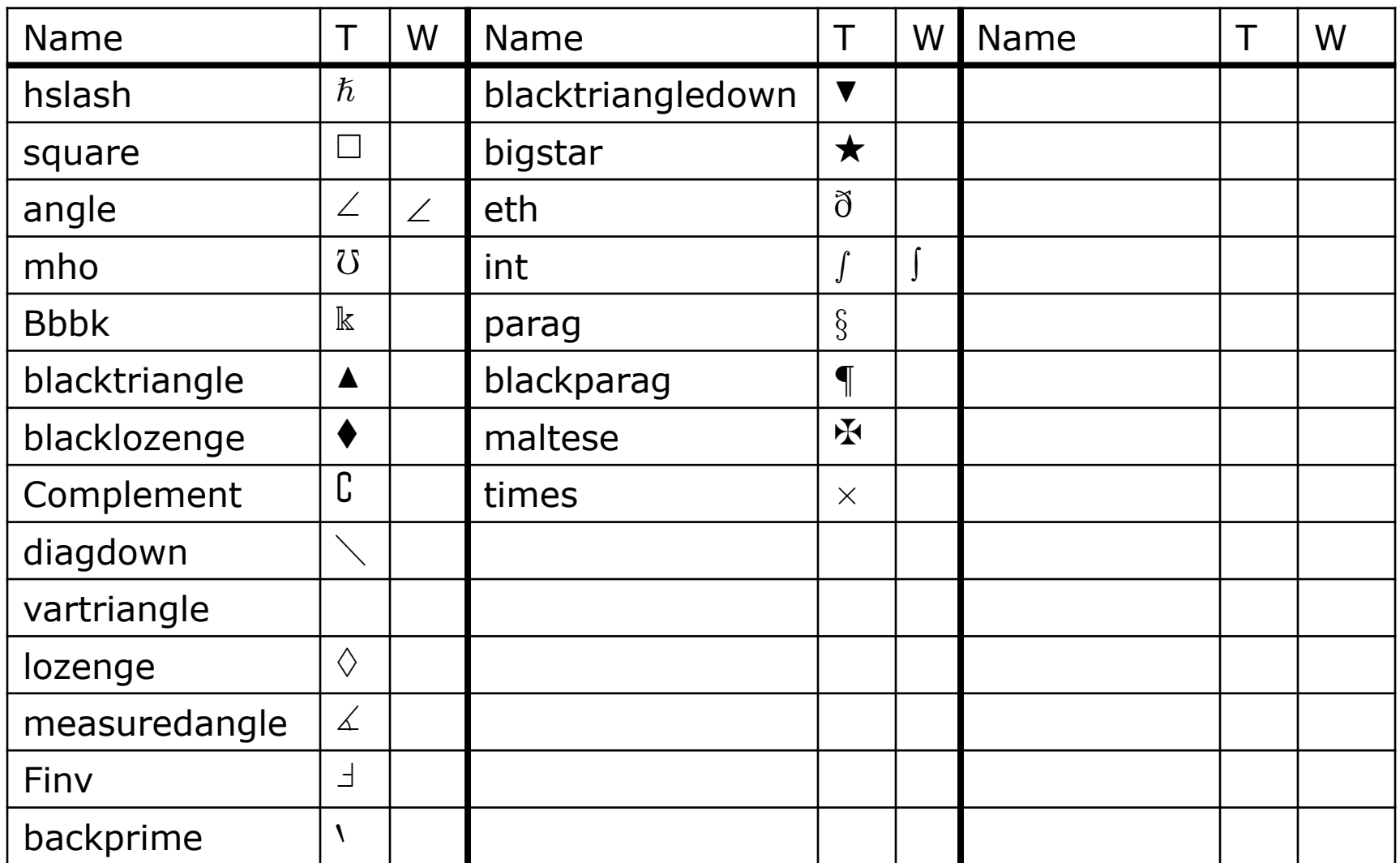

### Symbol Macros Defined in TexPoint (5)

Binary symbols (T=AMS, W=Windows).  $\bullet$ 

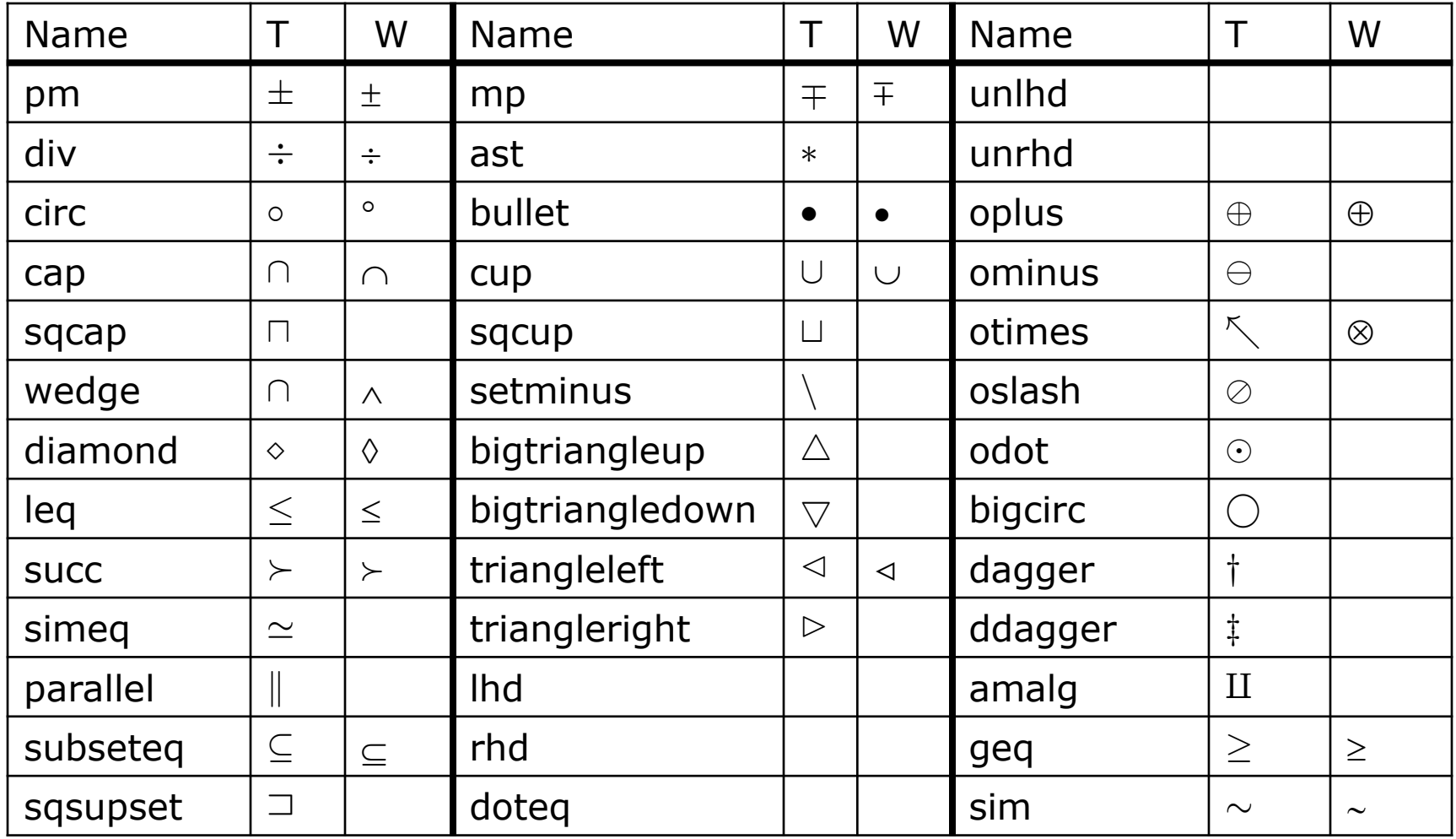

#### Symbol Macros Defined in TexPoint (6)

• More Binary Symbols (T=AMS, W=Windows).

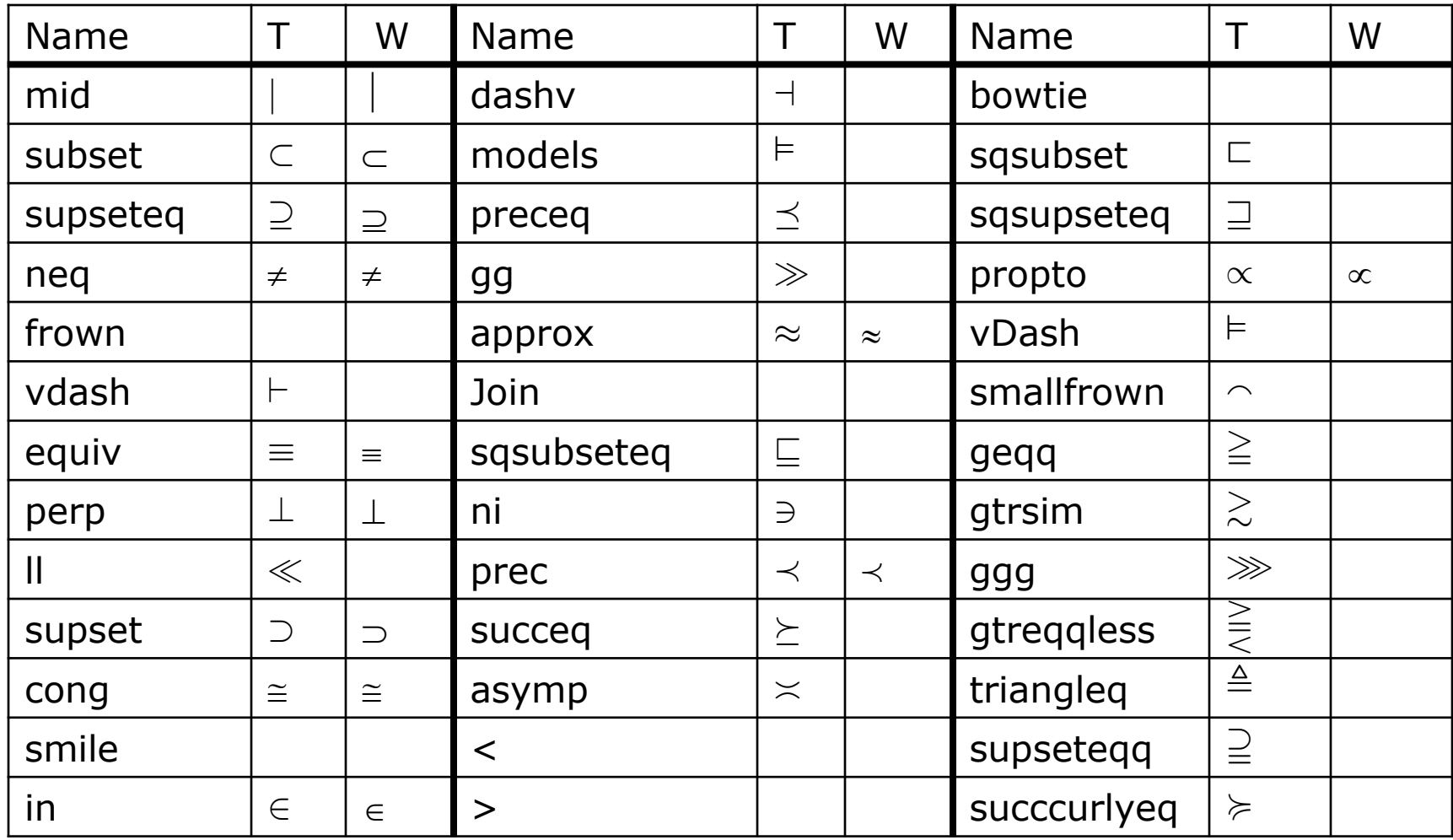

Symbol Macros Defined in TexPoint (7)

• More binary symbols (T=AMS, W=Windows).

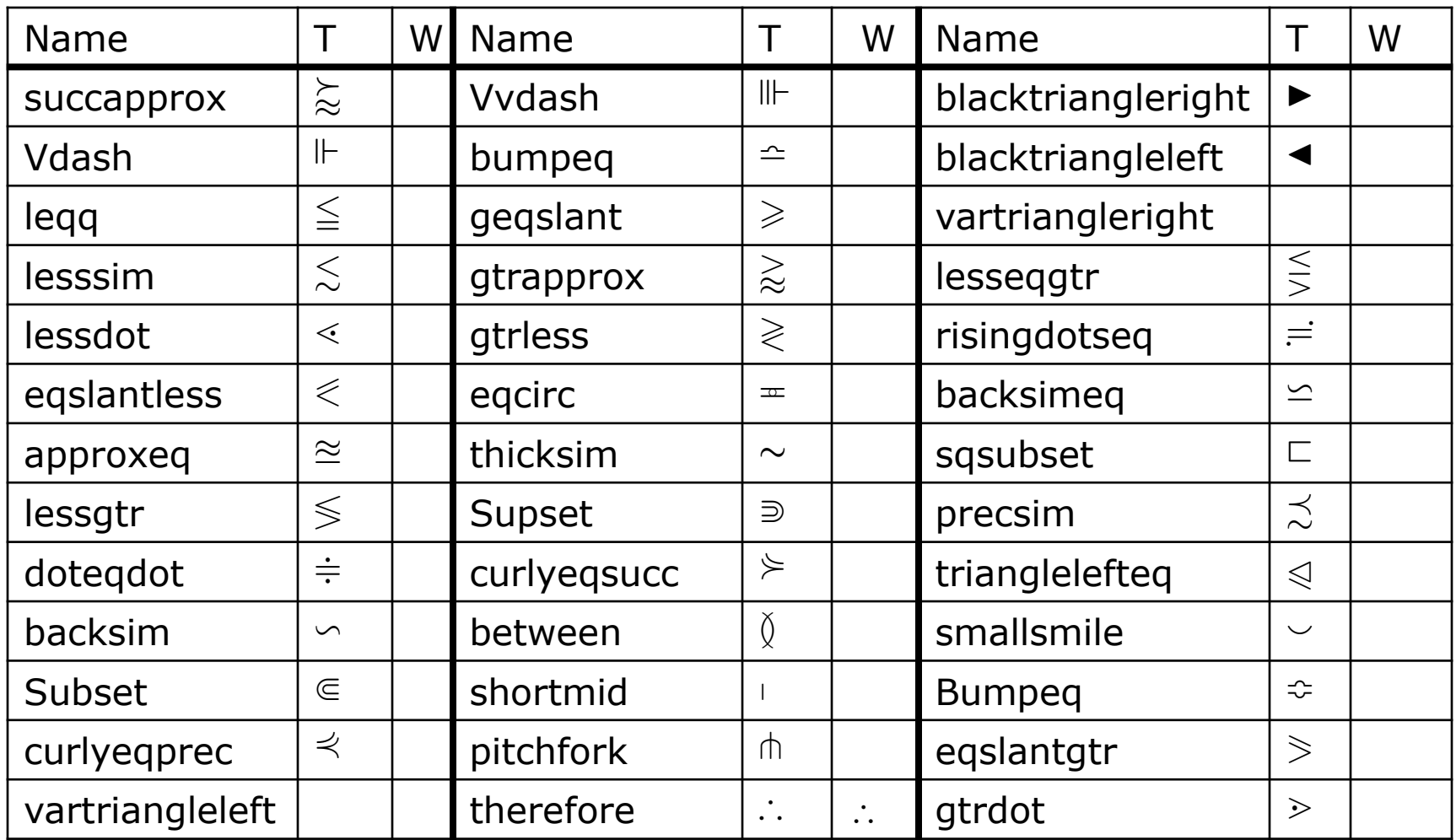

# Symbol Macros Defined in TexPoint (8)

• More binary symbols (T=AMS, W=Windows).

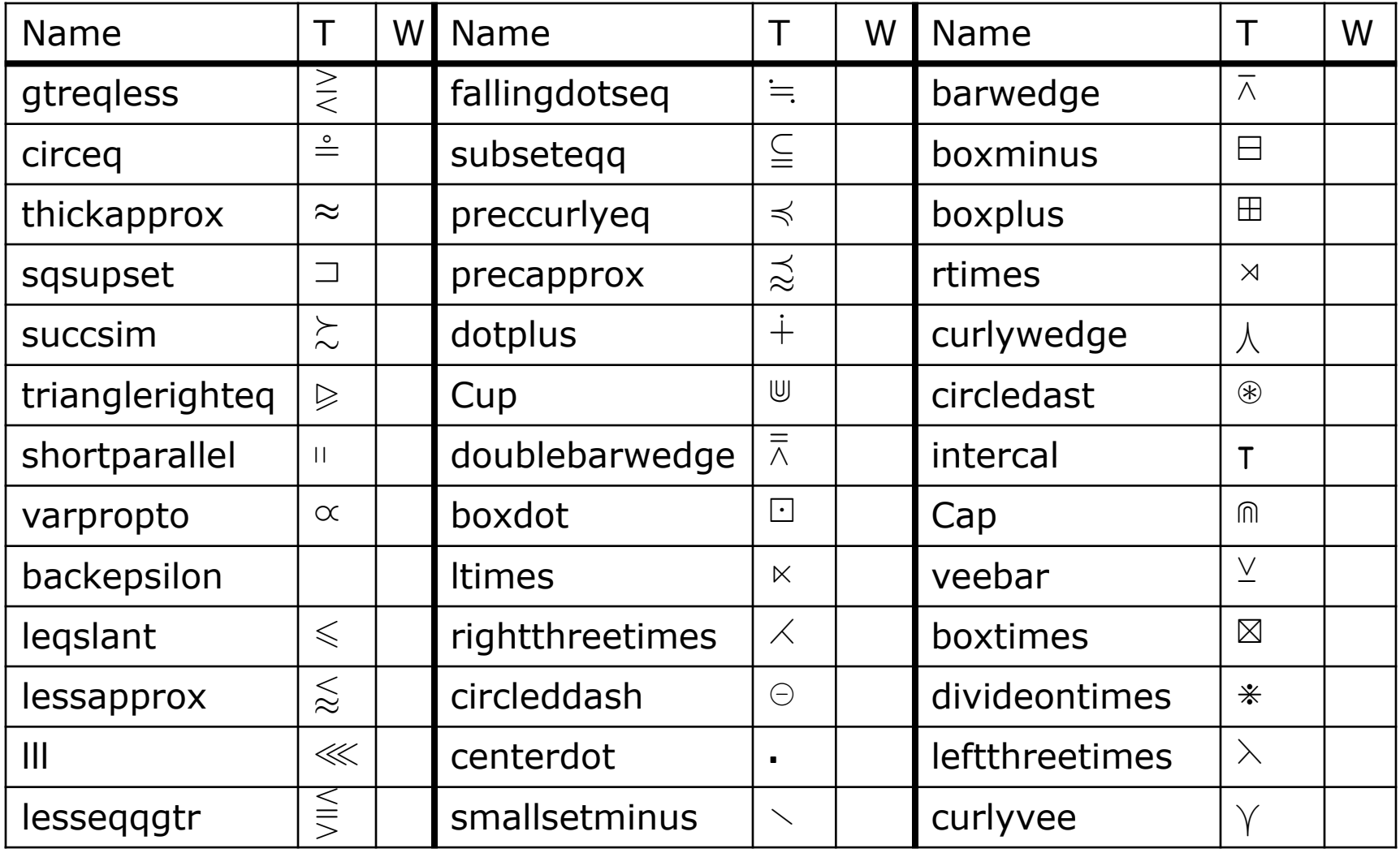

# Symbol Macros Defined in TexPoint (9)

More binary symbols (T=AMS, W=Windows).  $\bullet$ 

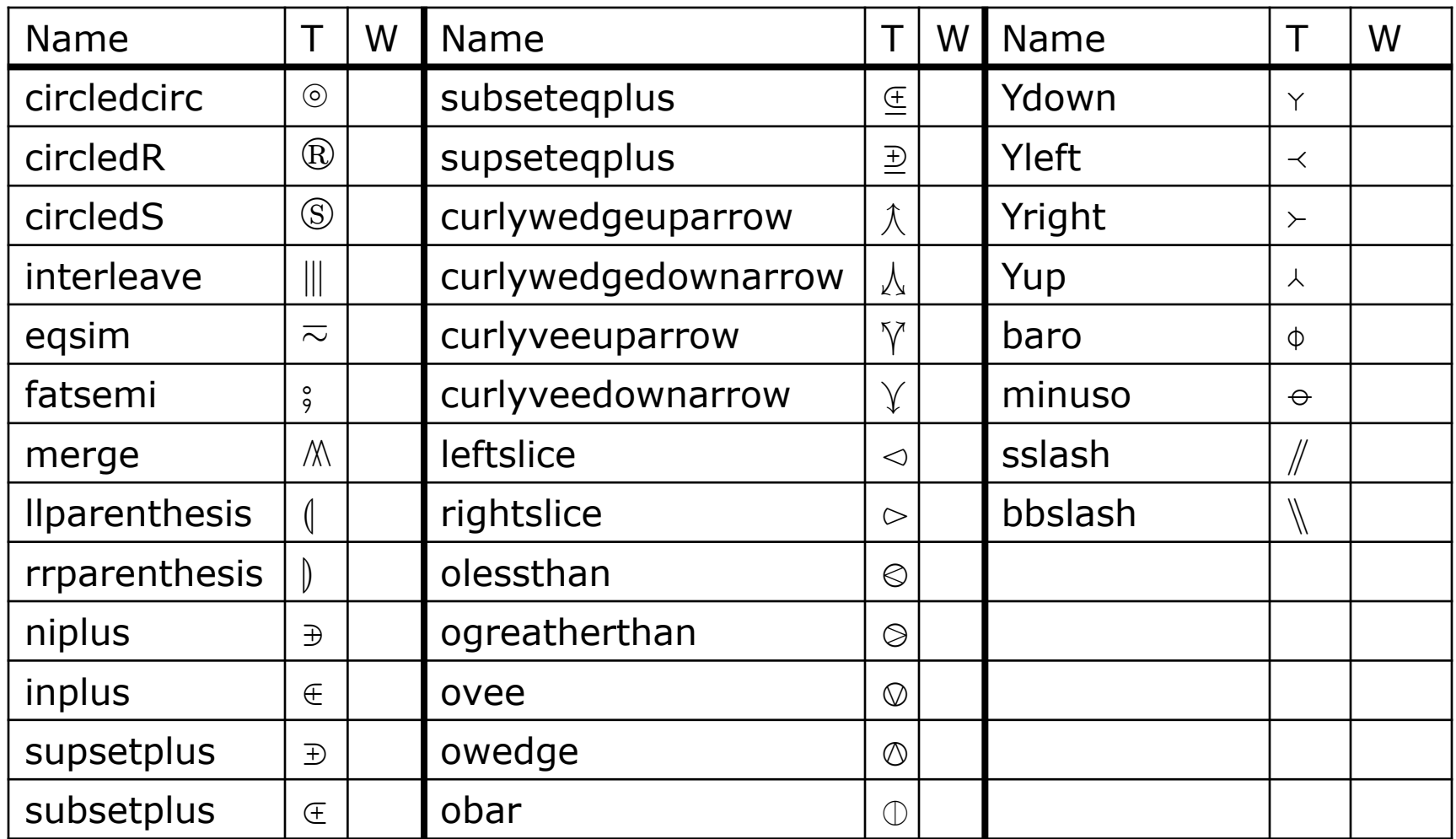

# Symbol Macros Defined in TexPoint (10)

Delimiters (T=AMS, W=Windows).  $\bullet$ 

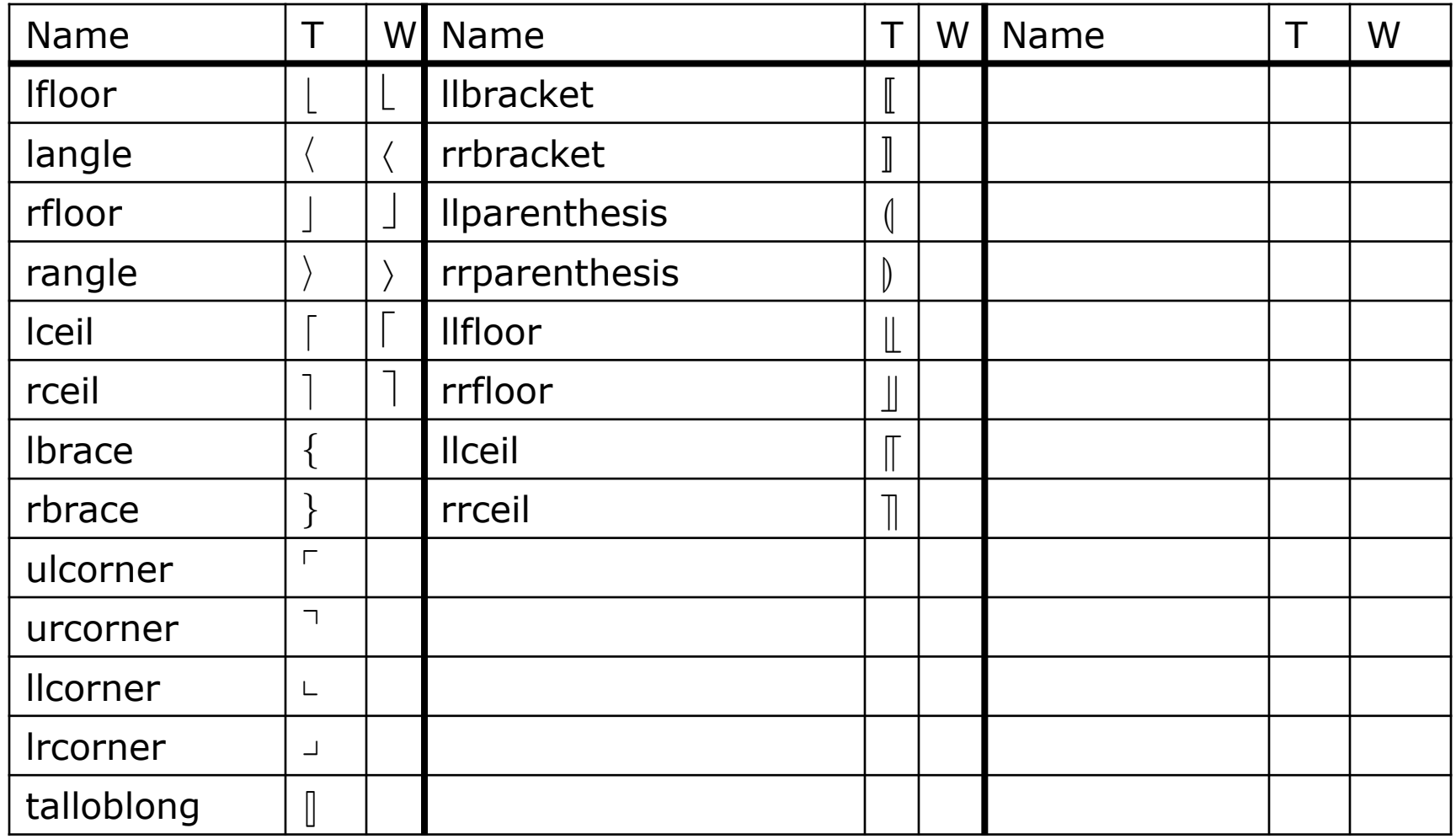

# Symbol Macros Defined in TexPoint (11)

• Arrow Symbols (T=AMS, W=Windows).

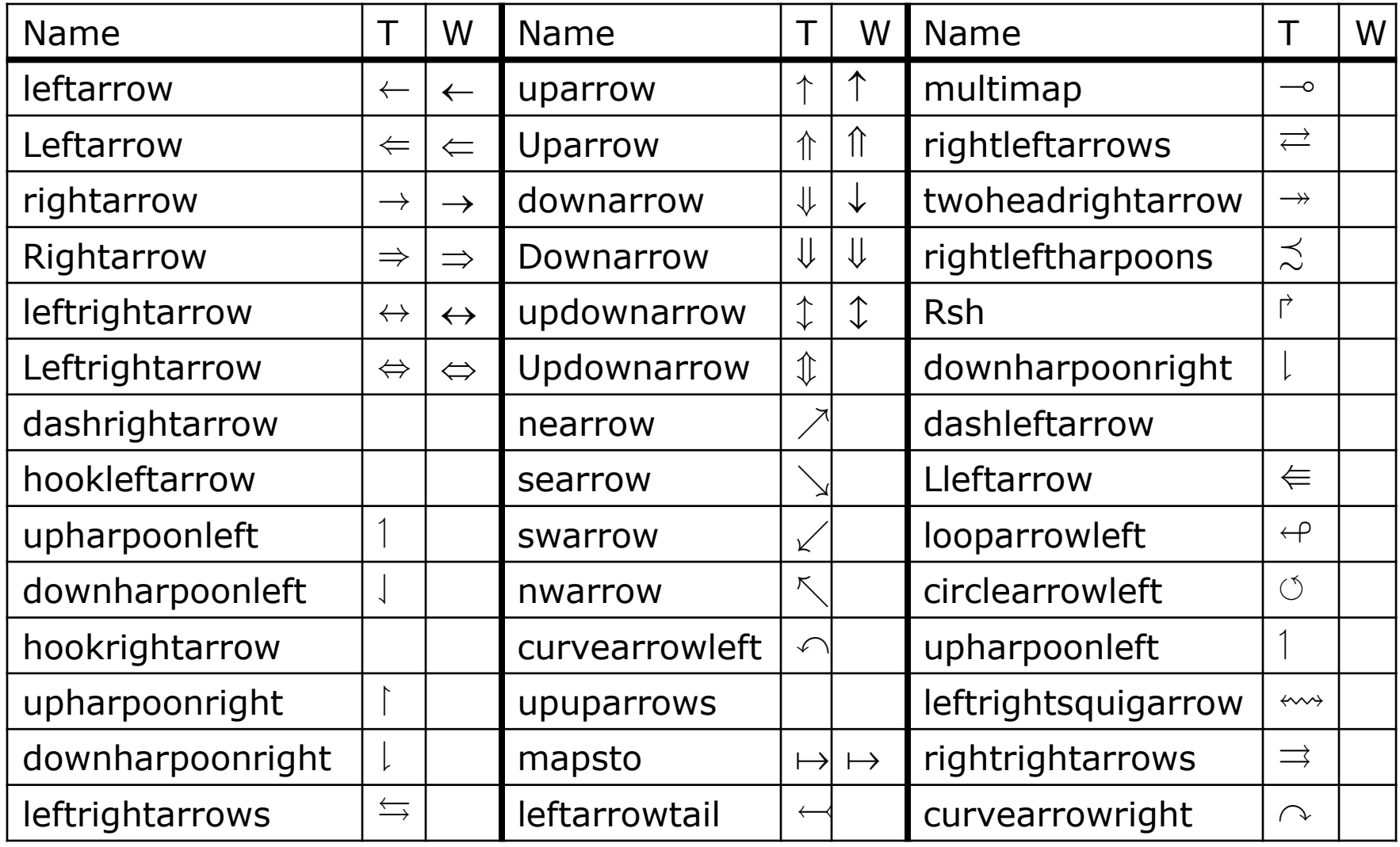

# Symbol Macros Defined in TexPoint (12)

• Arrow symbols and negated arrow symbols (T=AMS, W=Windows).

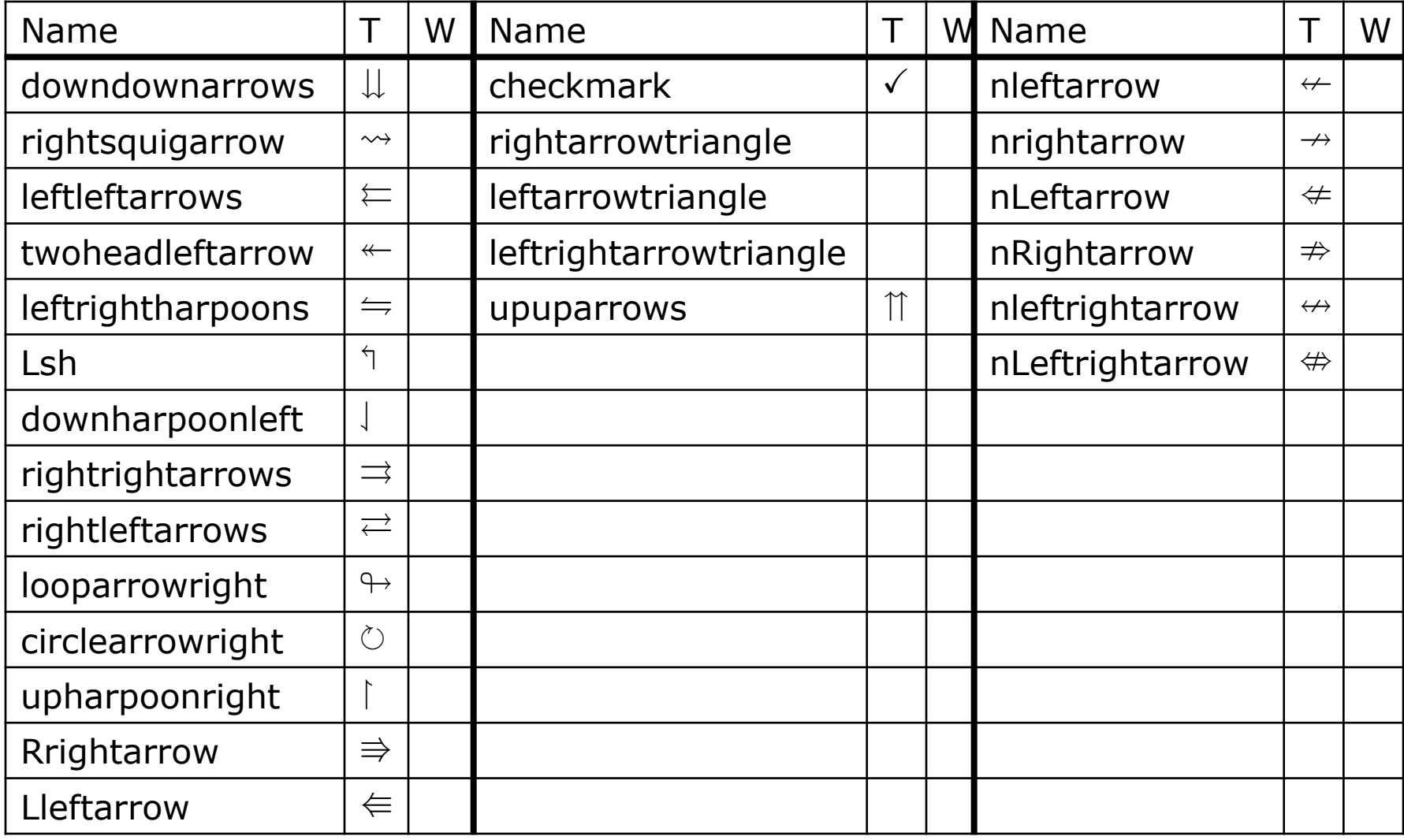

# Symbol Macros Defined in TexPoint (13)

• Negated binary relations (T=AMS, W=Windows).

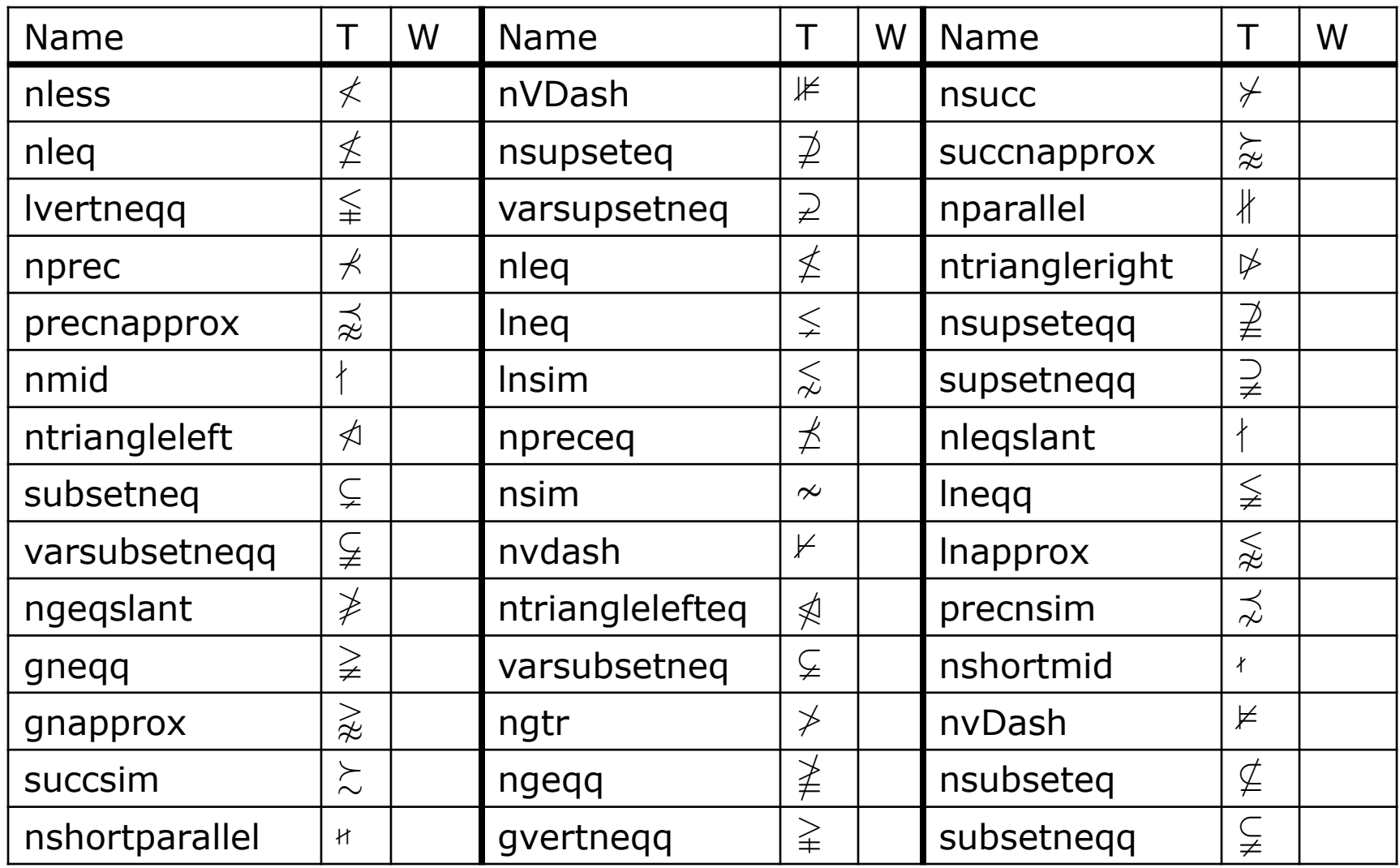

# Symbol Macros Defined in TexPoint (14)

More negated binary relations (T=AMS, W=Windows).  $\bullet$ 

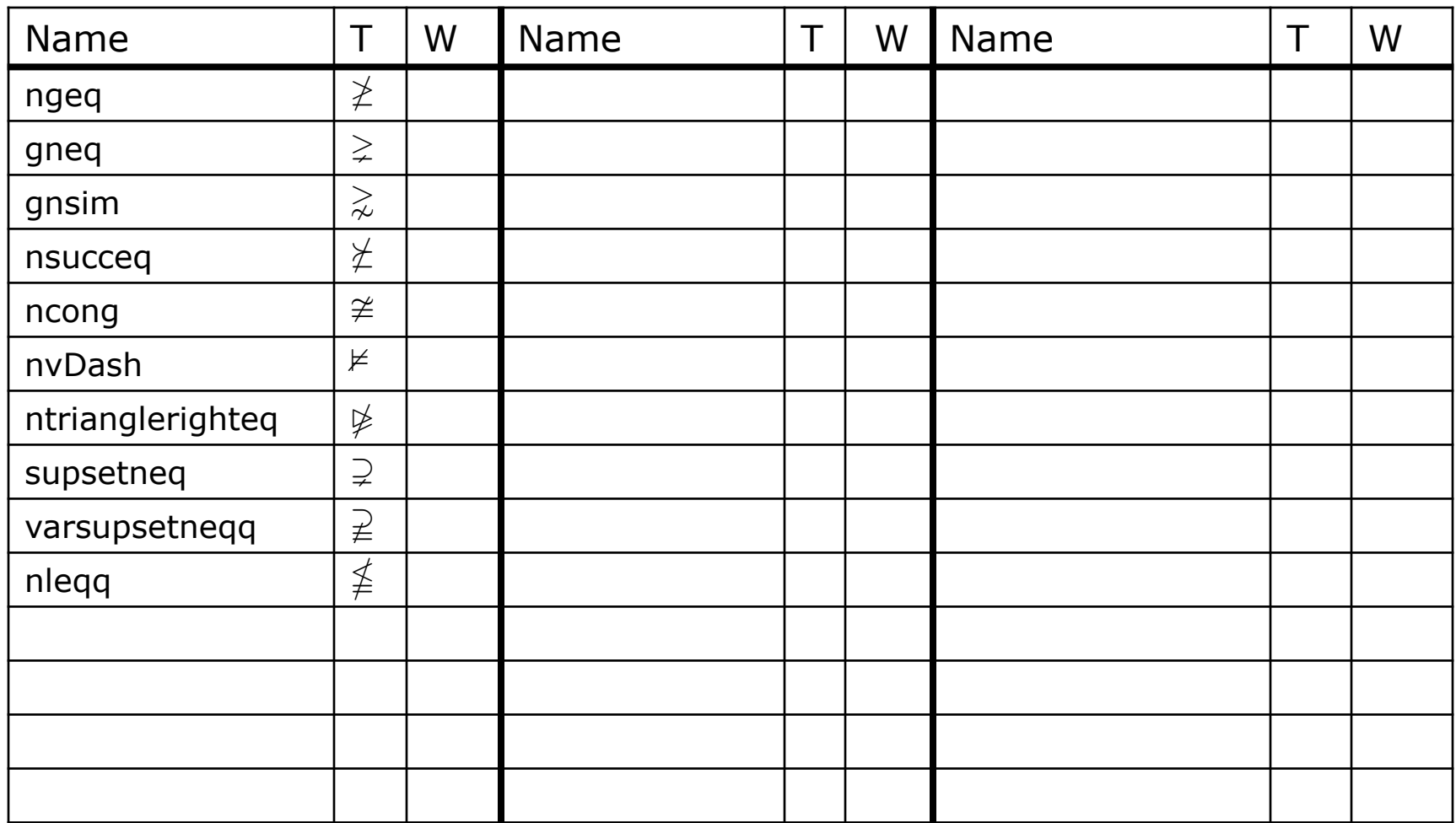